# **INSTITUTE AND FACULTY OF ACTUARIES**

## **CURRICULUM 2019**

### **SPECIMEN EXAMINATION**

### **Subject CS2B – Risk Modelling and Survival Analysis**

*Time allowed: One hour and forty-five minutes*

#### *INSTRUCTIONS TO THE CANDIDATE*

- *1. You have 1 hour and 45 minutes to complete this examination paper.*
- *2. At the end of the examination you should upload a Microsoft Word file including your answers together with sufficient R code for the Examiners to work out how you arrived at your answers.*
- *3. Mark allocations are shown in brackets.*
- *4. Attempt all 3 questions, beginning your answer to each question on a new page of your Word file.*
- *5. The CSV files machinelearn.csv and survival.csv accompany this exam paper.*

*The filename of your Word file must include your ARN, and the paper sat (e.g. "9000000 CS1B" and each page of the file should contain your ARN as a header or footer.*

*Please note that the content of this booklet is confidential and you are not to discuss or reveal the content under any circumstances nor are they to be used in a further attempt at the examination.*

If you encounter any issues during the examination please contact the Online Education team at [online\\_exams@actuaries.org.uk](mailto:online_exams@actuaries.org.uk) T. 0044 (0) 1865 268

#### **Question 1**

The data file "machinelearn.csv" contains demographic data on 588 districts of England and Wales in the 1860s. The features included in the data set are defined as follows:

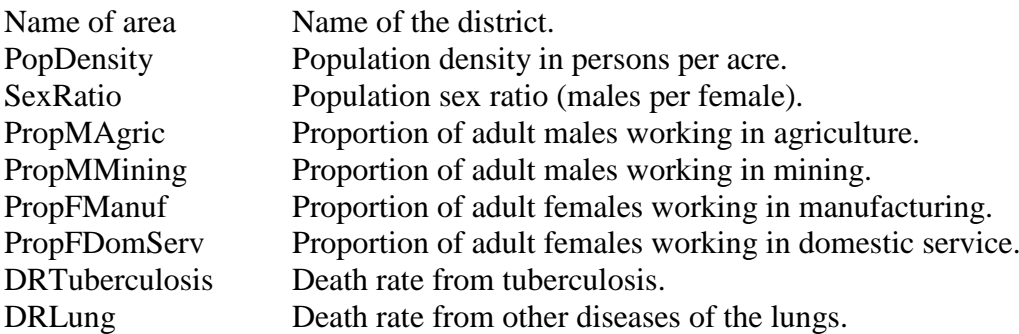

All the features except DRTuberculosis and DRLung were obtained from census data.

A medical historian is interested to know whether districts which were demographically different had different death rates from diseases of the lung. She suggests using the demographic features to divide the 588 districts into clusters, and then examining the distribution of death rates within each cluster.

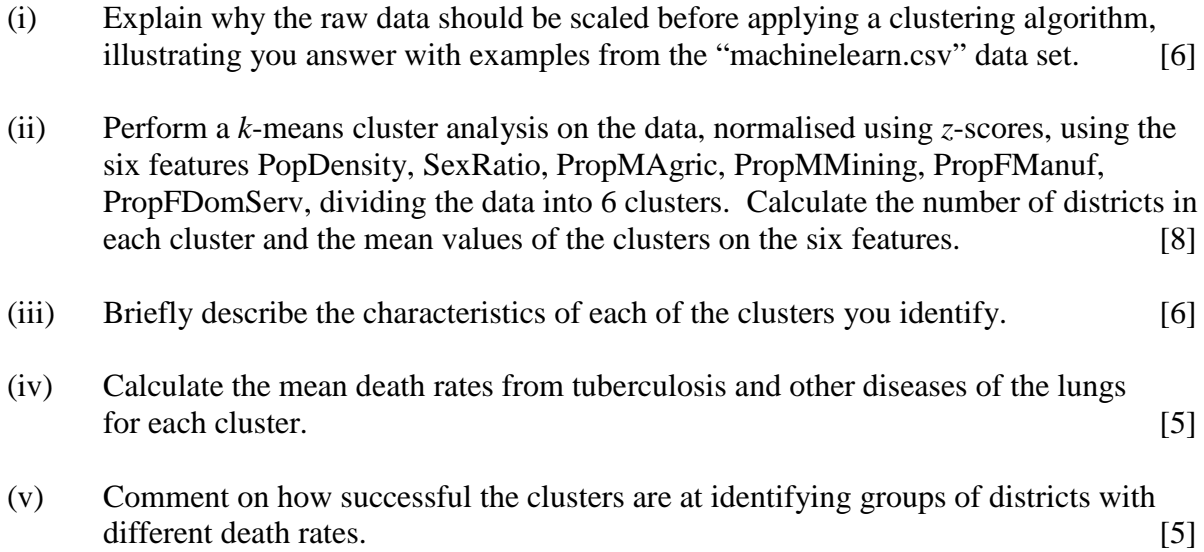

 $[Total 30]$ 

#### **Question 2**

The data file "survival.csv" contains data on the duration between the date of first cohabitation and the date of first birth for 4,091 women in Armenia in the late-twentieth and earl twenty-first century. They were obtained from a survey carried out in 2010. Women who had not given birth before the survey were treated as censored at the survey date. The variables are defined as follows:

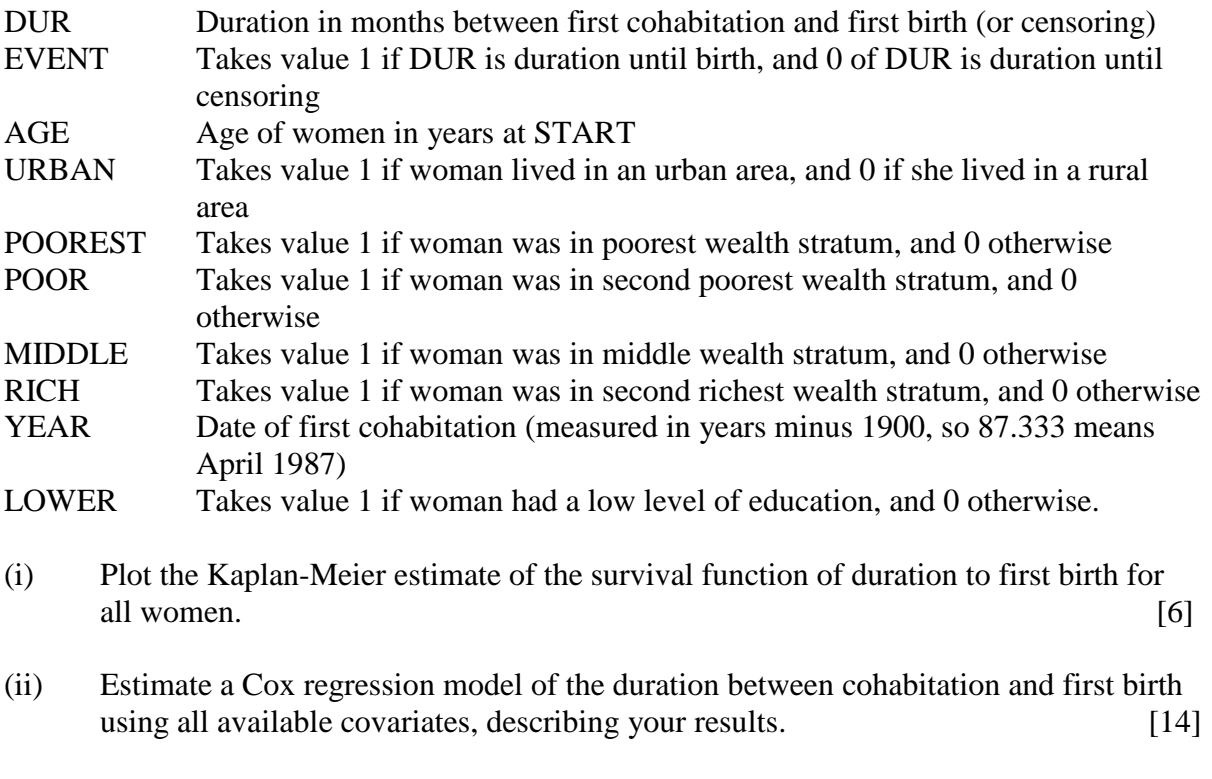

(iii) By applying the likelihood ratio test, estimate a parsimonious Cox regression model including only statistically significant covariates. [15] [Total 35]

#### **Question 3**

Let  $y_t$  be a sequence of random variables that follows the moving average model of order 1

$$
y_t = y_{t-1} + b\varepsilon_t, \qquad t = 2, 3, ..., N
$$

where:

- $\varepsilon_t$  are Gaussian, independent and identically distributed  $N(0,\sigma^2)$
- *b* is a known constant in the interval  $[-1,1]$
- $y_1 = 0$

According to this model,  $y_t$  is equal to a noise term  $\varepsilon_t$  plus (or minus, depending on the sign of *b*) some fraction of the noise term  $\varepsilon_{t-1}$  at the previous time.

- (i) Write an R function "MA1()", which generates a sequence  $y_t$  from the model above. The function should have the following arguments:
	- the final time *N*
	- the parameters *b* and  $\sigma$

The function should return a list with three components: *b*,  $\sigma$  and a vector **Y** containing the generated sequence.

The function should check that *N* and  $\sigma$  are positive and that *b* lies in the interval [−1, 1] and return an error if not. [10]

- (ii) Plot four generated sequences of **Y** using the function above, in a  $2 \times 2$  display, for values  $N = 200$ ,  $b = -0.35$  and  $\sigma = 0.4$ . [4]
- (iii) Run in the R-console window the following two lines:

```
set.seed(num)
x=arima.sim(model=list(ar=.3,ma=.6),n=200)
```
where num is replaced with the last four digits of your telephone number (or any other number of your choosing). [3]

- (iv) Explain what actions the two lines in part (iii) are performing. [4]
- (v) Plot the auto correlation function (ACF) and partial auto correlation function (PACF) for the object x in part (iii), and comment on this output. [7]
- (vi) Fit an ARMA(2,2) model to the vector x, including diagnostics, and comment on the result. [7] [Total 35]

#### **END OF PAPER**